# Ispit iz predmeta Programiranje za internet - XML i XSLT

Ispit ima tri vježbe, od kojih svaka nosi maksimalno 20 bodova. Po jednoj vježbi možete osvojiti 0, 5, 10, 15 ili 20 bodova, ni bod manje ni bod više. Da bi ste osvojili više od 5 bodova, web stranica mora raditi. Sve što budete uradili, snimite u folder "D:\ispit30012012". Ako polažete samo ovaj dio ispita, ispit traje 30 minuta. Ako pored ovog dijela polažete još jedan dio, ispit traje 60 minuta. Ako polažete sve tri dijela ispita, ispit traje 90 minuta.

Izvođač

Hello Madness

Cradle Of Filth

Jorn Hoel

Kim Larsen

Otis Redding

Simply Red The Comm

T'Pau

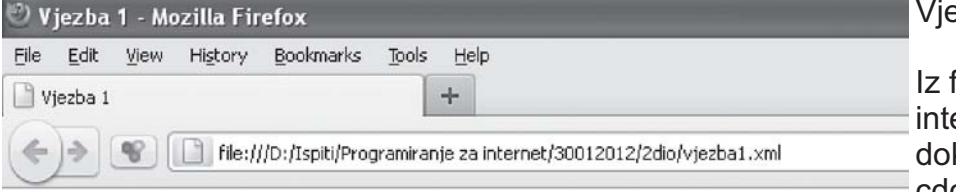

Svi albumi koji su jeftiniji od 8 KM

Live And Feelin' Good (The Blues Collection Vol.68) Piano Red

Ime albuma

### Vje žba broj 1

foldera "D:\Programiranje\_za\_ internet\ XML fajlovi" otvoriti treba prikazati (pomoću XSLT naredbi ) kao na slici lijevo. kument pod imenom cdcatalog\_v2.xml. Dati xml fajl

# Vje žb broj 2

Iz foldera "D:\Programiranje\_za\_ internet\ XML fajlovi" otvoriti Dati xml fajl treba prikazati (pomoću XSLT naredbi ) kao na slici ispod. dokument pod imenom pjesma.xml.

# Hladnoca

Ciiena

4.99

4.99

7.99

7.90

7.90

7.80

7.90 7.20

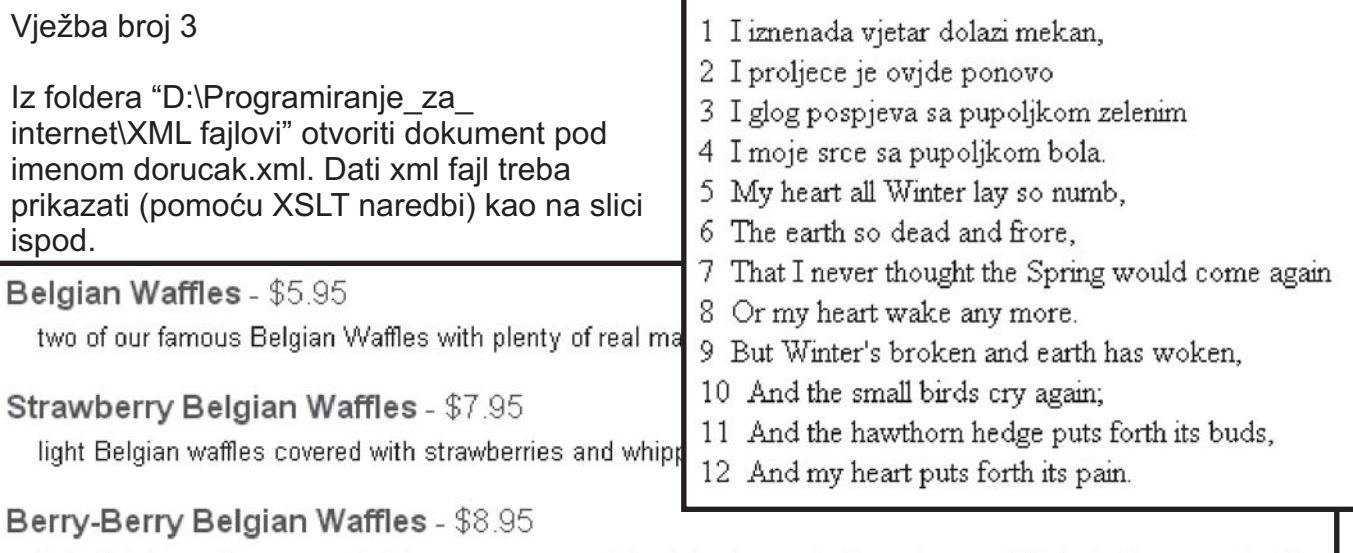

light Belgian waffles covered with an assortment of fresh berries and whipped cream900 (kalorija po serviranju)

#### French Toast - \$4.50

 $\frac{d}{dt}$ 

Light and life after dusk

Evermore Darkly

**Bridge of Spies** 

Midt om natten

Picture book

The dock of the bay

Soulsville

thick slices made from our homemade sourdough bread600 (kalorija po serviranju)

#### Homestyle Breakfast - \$6.95

two eggs, bacon or sausage, toast, and our ever-popular hash browns950 (*kalorija po serviranju)*